## **Chapter 4**

## **THE ILRI INVENTORY OF IRRIGATION SOFTWARE**

Rien Jurriëns (ILRI)

## **4.1 The upgraded ILRI inventory**

In the early eighties, the idea was bom at **ILRI** to systematically identify and collect irrigation programs that were publicly available. Computer use was rapidly increasing and in journal articles and brochures existing computer programs were mentioned. Not many programs seemed to exist at the time, but in 1990 many more irrigation programs were available and hence this idea was given more attention. A provisional inventory was made and disseminated among interested parties.

After a tiresome job of identifying and collecting programs and test-running a number of them, a first draft of the inventory report was circulated in 1992 for comments. It was finally issued in 1993 (Lenselink & Jurriëns, 1993). Subsequently, a number of papers and articles were written on the issue of irrigation software (Jumëns & Lenselink, 1992; Jurriëns, 1993, 1994).

As a follow-up of this work, ILRI in collaboration with **IIS, started** an International Course on Computer Applications in Irrigation (ICCAI) in 1994, which has been conducted annually since. In this course, selected programs on various irrigation subjects are demonstrated, explained and exercised with, interspersed with lectures summarizing irrigation subjects, modelling aspects, etc., while ample attention is given to making and using spreadsheets for irrigation purposes.

In the meantime, we tried to keep pace with new developments in the field of irrigation software. More old programs became known, new programs were made and old ones upgraded. The (provisional) result of this additional work is presented in this chapter. It consists of two parts. One is the attached listing, which gives an overview of names of programs now known to exist, per irrigation category, with the versions and names of developers. The other part concems brief descriptions of some selected programs for five categories. These selected programs are, to our present knowledge, the best available at the moment, in terms of properties, technical quality and user-friendliness. The five categories are: evapotranspiration and crop water requirements, irrigation scheduling, surface irrigation, canal design and canal flow simulation, and irrigation system management programs. Before describing these programs, a brief discussion on classification and categorization is presented.

The list presented as Table 4.4, at the end of this chapter, is a combination of three inventories: ILRI, LOGID and IRRISOFT. The ILRI contribution also includes all programs presented or discussed in the various meetings on irrigation software held over the past years, as described in Chapter 1 and listed in Annex **3.** 

Intensive program testing, **as** reported for some **45** programs in the **ILRI** Special report, is not yet complete and is therefore not described here. Moreover, the list also contains programs which are too expensive for the common user, or which are not obtainable without special arrangements.

The programs in the inventory list are classified into categories, which differ somewhat from the ones used in the earlier ILRI inventory. We shall first, in the next Section, discuss this categorization.

## **4.2 Inventory categories**

The large number of existing programs requires some **classification/categorization.** One possibility is to classify them according to accepted or logical irrigation subjects, although the question may remain what is "logical". One could, on the other hand, also start from the available programs. E.g., 'canal structures' would be a logical irrigation subject, getting ample attention in most textbooks, but if there would be no programs on the subject, it would not deserve a category in our irrigation software classification system. Furthermore, it remains to be seen if sub-categories are needed. Our proposed categories are a compromise between rigid thematic classification and pragmatism.

Another question is whether to include subjects (and programs) that do not directly classify **as** irrigation, but are nevertheless related to it (and may be useful for **an** irrigation practitioner). E.g.: should reservoir operation or land levelling programs be included in the inventory straightaway or should we concentrate first on more basic irrigation water subjects like crop water requirements, surface irrigation flow, canal flow simulation, etc.? Here again, a compromise had to be found, as discussed below. A few existing programs on related subjects have, for the time being, been placed in a 'miscellaneous' category. At the workshop, the few existing classifications were shown and discussed and it **was** decided to accept the classification presented later in this Section.

Let us first take a look at the few existing classifications of irrigation software, i.e. the one in the initial ILRI inventory, the one used by the ICID working group in LOGID, and the one present in IRRISOFT.

The categories that were used in the first ILRI inventory are shown in Table **4.1.**  Categories are primarily irrigation subjects. The same approach was followed in the ICID inventory (LOGID), but the subjects are somewhat different. In the LOGID inventory there are many categories (called 'Theme' there; see Chapter **4).** They are given in Table **4.2,**  in a different sequence. At the right-hand side the corresponding **ILRI** category is shown. In addition to the real irrigation subjects shown in Table **4.2,** the ICID inventory contains a number of subjects which are more or less related to irrigation. They include very narrow as well as very broad subjects. They are: Irrigation planning, Earth dam, Pumping station, Water hammer, Reservoir sedimentation, Sedimentation control, Hydrology, River basin management, River regulation, Water quality, Hydrometeorology, Probable rainfall, Resistivity model, and Impact assessment.

- **•** Games
- Water requirements and scheduling Games<br>Water requirements and<br>— Water requirements<br>Sekeduling
	- Water requirements<br>- Scheduling
	-
- *•* Field irrigation
	- Surface irrigation
	- Pressurized irrigation
- *0* Canals and canal networks - Pressurized in<br>Canals and canal<br>- Canal design<br>(cana) Distrib
	-
	- Canal design<br>
	(open) Distribution networks
- *0* Piped networks
- **Structures**
- **Irrigation system management**
- *0* Drainage
- Miscellaneous

It can be seen that the **ILRI** and **LOGID** lists show a number of similarities and differences. The similarities concern the first group of "core" subjects which largely coincide. The differences are in the second group of more general subjects which are largely lacking in the **ILRI** inventory.

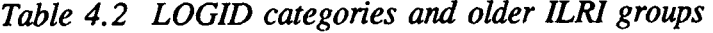

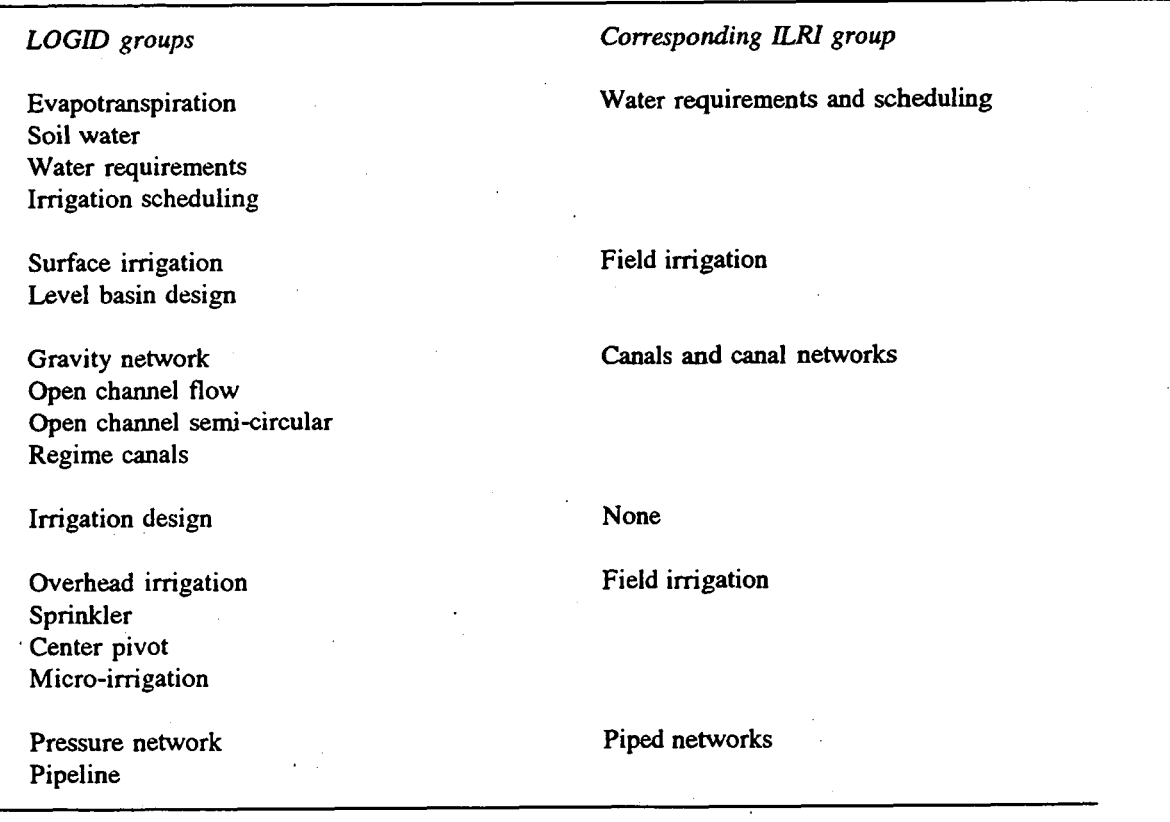

Among the LOGID categories there are some that are actually a sub-category of others. E.g. 'level-basin irrigation' is part of 'surface irrigation' and should not be at the same level; 'center pivot' is part of 'overhead irrigation' which is the same **as** 'sprinkler'; 'regime **canals'** are part of 'open channel flow'. Furthermore, some of the **ILRI** categories are missing, notably 'irrigation structures'. Apart from that, after further scrutiny, a number of programs appear to be in the wrong LOGID category. This is explained by the way in which LOGID is organized: the information is provided through the National ICID committees and they *can* give their own categories in the descriptive files coming with the program.

So far, IRRISOFT has only a few, somewhat different categories, as listed below. Currently, it contains 70 programs (a rapidly changing number), including some on drainage and hydrology. The categories are:

- Irrigation systems;
- Surface irrigation;
- Sprinkler irrigation;
- Drip/Trickle;
- Canals and canal network;
- Pipes, pipe network and pumping;
- Hydraulic structure;
- Irrigation management;
- Computerized irrigation games;
- Drainage;
- Hydrology.

Differences with the categories in the other inventories are partly due to the its recent establishment and the relatively few programs it contains. When information on more programs will come in, the structure may gradually be adapted. It was recognized during the workshop that also the nature of the medium may affect the categorization. Because one *can* surf and jump through the information on Internet, a hierarchical structure **as** with the ILRI list on paper may not be necessary.

Taking these categories into account, we now distinguish the (sub)categories presented in Table 4.3. The listing of programs in Table 4.4 (at the end of the chapter) is based on this classification. It is noteworthy that about half of the **2** 11 listed programs fall in category A on 'Water requirements and scheduling'. Apparently, the cumbersome formula-based evapotranspiration calculations have, in many places, inspired programmers. The first three sub-categories of this group are increasingly comprehensive, i.e. evapotranspiration (Al) *can* also be computed in the next two (A2, A3), and crop water requirements *can* also be found in irrigation scheduling programs (A3). In a similar way, individual canals (category D1) can also be designed in canal network design programs (D2). The irrigation system management category (F) is even more comprehensive: irrigation requirements (A2) and scheduling (A3) are often included, while crop production (A5) and canal network flow simulation (E) could also be present in the management program. Still, it is useful to distinguish programs that *can* only do a limited task by not including them under a more general heading.

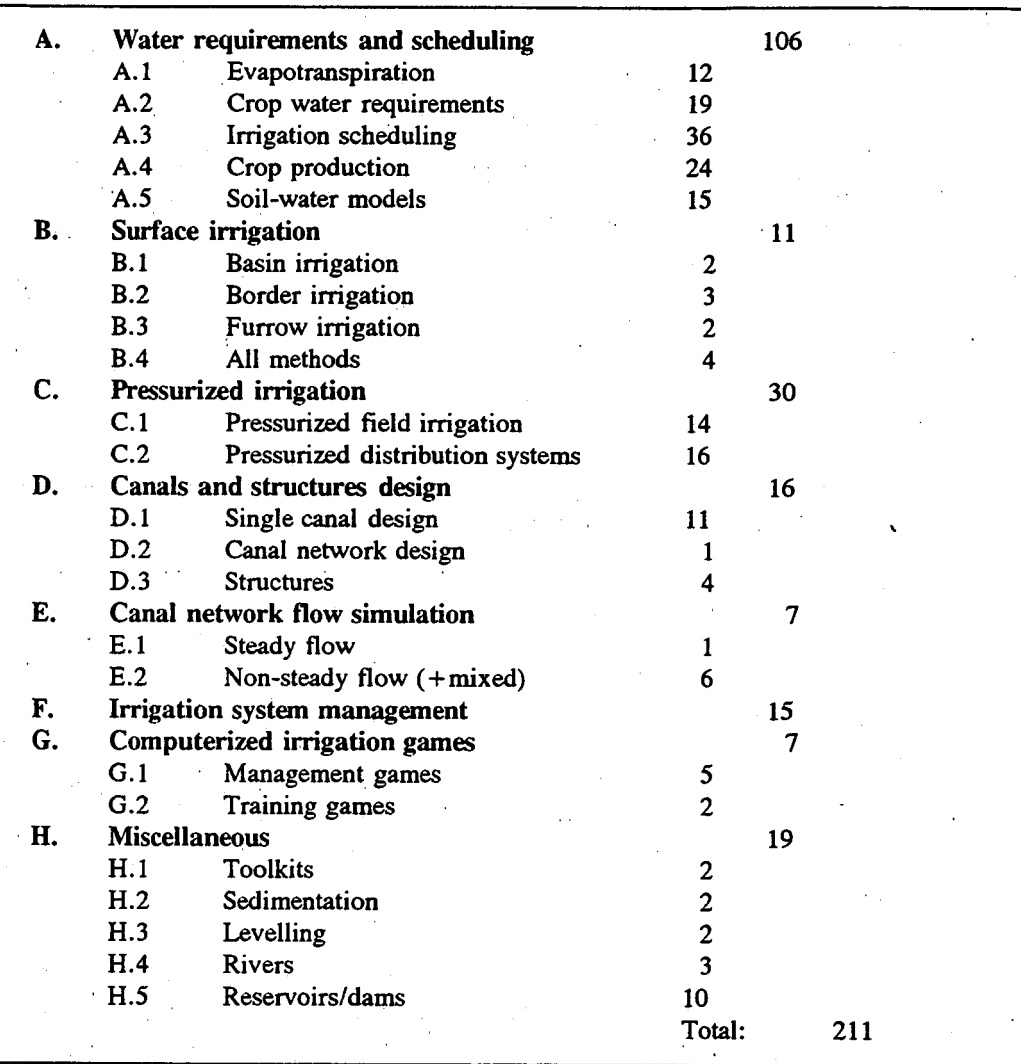

*Table 4.3 Categories for the current ILRI inventory* 4- *number of programs* 

## **4.3 Programs on evapotranspiration and crop water requirements**

In this Section, a number of programs in the first three categories (Al, **A2, A3)** are briefly discussed. Programs in categories **A4** and **A5** are less uniform, do not always have a clear purpose or application, and are more difficult to assess. Most of them have not been tested and are not available to **us** yet.

Group Al concerns programs that only calculate some form **of** reference evapotranspiration  $(ET_{ref})$ . Programs may use one formula or may have options to choose between various formulae. Input data are the relevant climatic data, output is hourly, daily, 10-daily, or monthly ET<sub>ref</sub>. Under this sub-group 12 programs have been identified. More local versions may exist in many places.

## - *Evapotranspiration*

The three CIE programs (ETREF, ETCROP and ETSPLIT) are batch programs, not very friendly and a bit outdated. ETSPLIT calculates evaporation and transpiration separately. A very simple but nice and handy small program is DAILY-ET (Silsoe-Cranfield). It works under Windows, and input is simple. One *can* select one of three formulae (Penman, modified FAO-Penman and Penman-Monteith) and the daily or monthly  $ET_{ref}$ output is immediately shown after input data or the selected formula are changed. Radiation *can* be given as a value or be calculated by the program from other input data. Humidity *can* be given **as** relative humidity or be calculated from wetldry bulb psychrometer values. There is no further help or information with the program. Some rather similar Silsoe programs, like AWSET and HOURLY-ET *can* accommodate data transmission from automated weather stations.

The charm of REF-ET (USU) is that it gives the possibility to choose from eight formulae (i.e. 1963 Penman, FAO-24 corrected Penman, 1982 Kimberley-Penman, Penman-Monteith, 1985 Hargreaves, FAO-24 radiation, FAO-24 Blaney/Criddle, FAO-24 pan evaporation). Depending on the method, alfalfa or grass  $ET_{ref}$  can be calculated and it can handle monthly, daily or hourly (or shorter) values. Also, it has options for anemometer height, etc. This **DOS** program is not very user-friendly, but this can be overcome easily if one is really interested and takes some familiarization time, for which the extensive manual (supplied with the program) provides ample help.

Calculation of an  $ET_{ref}$  is also a basic element of most of the more comprehensive programs discussed below, which determine crop - or irrigation water requirements.

- *Crop water requirements* 

These programs calculate water requirements for crops in the form of a potential crop evapotranspiration,  $ET_p$ , based on a computed reference  $ET_{ref}$  and crop factors, mostly for specified crop growth stages or crop calendars. They may subtract effective rainfall, using one fixed method or giving options to select from various methods.

Input data are  $ET_{ref}$  values and crop factors for specified periods, and for one crop or for more crops. Most programs allow to specify areas for the selected crops. The output gives (i) potential crop or irrigation water requirements, either per time span or for a cropping season; (ii) total requirements for a certain crop or for a certain area with different crops and cropping patterns.

Programs in this group do not give crop production or yields based on actual evapotranspiration,  $ET_a$ , as output. They calculate how much water is needed for optimum crop growth.

FAO's CROPWAT program is the best known and most frequently used for this subject. It calculates  $ET_{ref}$  and  $ET_p$ , for each of which supplied data files can be used or new data *can* be given. **Many** crops are possible and for effective rainfall, a choice *can* be made out

of four methods. Scheme requirements can be determined for different areas under different crops. The latest published version 5.7 (Smith, 1992), containing the Penman-Monteith method, still showed some problems, however. The menu was not very clearly structured, file management was problematic, errors and bugs could still occur with some scheduling options. Therefore, the program was upgraded. This version 7.0 is now circulating informally for comments and will be published shortly. CLIMWAT is a set of five disks with climatic data from all over the world, to be used as input in CROPWAT.

In 1995, another CROPWAT version was made at **IE,** with a very easy and friendly menu under Windows using VisualBasic (CWR-VB). At present, some small errors are being removed from this program, and the program is being finalized by 11s in collaboration with FAO; the most recent version (March 1996) is **3.0.** 

After years. of frequently-interrupted work, **ILRI's** CRIWAR program was published **(Bos**  Penman or the Penman-Monteith method. The advantage is that it has better options for file management and *can* produce graph outputs of all kinds of data. It *can* also handle **10**  day values, in addition to (CROPWAT'S) monthly data. **A** disadvantage is that it includes only one fixed formula for effective rainfall. Like CROPWAT, the program calculates crop requirements for specified areas under different specified crops. et al., 1996). It basically does the same jobs as CROPWAT, but uses either the modified

IRSIS (CIE) is a simple program for calculation of  $ET_{ref}$  and  $ET_{rem}$ , with the advantage that it provides options for using different ET formulae (Modified Penman, Makkink, Hargreaves, pan evaporation and Blaney/Criddle). Also, one *can* get intermediate results such as the values of the various coefficients **used** in the calculations. There are two ways of calculating effective rain and various crops *can* be given. The program menu is slightly complicated, but easy to handle once one is familiar with it. DEFICIT, coming together with ETREF, ETCROP and ETSPLIT, calculates ET, in case of water shortage and corresponding yield reductions, similar to the scheduling options in CROPWAT.

Some of the other programs in the listing in Table **4.4** are not readily available or are in fact part of a bigger program package (mainly concerning scheduling).

#### **4.4 Programs on irrigation scheduling**

This Section discusses programs for scheduling of irrigations at field level. Scheduling of main system water distribution is included in some of the system management programs or a few special programs on this issue. Some programs, like CMIS, are typically made for assistance of (large) farmers in the USA and are not discussed here. Almost no programs, as far as we know (except BIGSIM), take groundwater contributions into account. For this aspect, one generally has to resort to soil-water models. Most programs in this category also give ET, when water availability is in deficit, together with approximated seasonal yield reductions.

There are many programs in the list which we have not tested, **so** that we may easily have

overlooked some good ones. More information on some of the scheduling programs *can*  also be found in the literature cited in Chapter 1 and Annex **3.** 

The best programs dealing with scheduling first need data on irrigation requirements, which in turn have to be calculated from  $ET_{ref}$ , crop data and effective rainfall. Most programs have options to either give new input for one or more of these parameters, or take them from ready-made files. Additionally, soil data then have to be given, concerning soil type, initial and available moisture and rooting depth. Programs have various options for scheduling as discussed below.

The new version of CROPWAT (not yet officially issued, but nearly ready) is not basically different from previous versions, but its structure, menus, etc., have so much improved that virtually all earlier drawbacks have been remedied. The addition of graphical outputs, especially with the scheduling options is a major improvement. Scheduling options are divided into timing options and application options. The first concern user defined timings, at critical depletion or some percentage of that, at a fixed interval or fixed depletion, and for a reduction in  $ET_{\text{cros}}$  and yield. Application depth options are refill to field capacity or a value below that, fixed depth or user-defined depth. **As** mentioned above, CRW-VB follows the same approach and options as CROPWAT.

In a similar way, the scheduling part of IRSIS allows you to give all required input anew, or use existing files made earlier for the calculation of  $ET_{ref}$  and  $ET_{\text{crop}}$ . Apart from userdefined irrigations, other options are: fixed interval, depletion as an amount or **as** a fraction of readily available water, and allowable stress as a (daily) water shortage or yield reduction. The output can also be viewed in graphs. ,

## **4.5 Programs on surface irrigation**

There are two programs specifically on level-basin imgation: BASCAD and BASIN. BASCAD (ILRI) is a fool-proof, user-friendly program with a clear menu, offering options for design or evaluation. Used in its first mode, flow rate (or dimensions) and cutoff time are output for given dimensions (or flow rate), while realizing a minimum target infiltration depth. In the opposite mode, flow rate, dimensions **and** cutoff time are all given and the output is the minimum depth actually realized. In all cases there are three options to give soil infiltration parameters (SCS intake families, time-rated intake families, or Kostiakov's **k** and A parameters); flow resistance and required depth have to be given as basic input. Application efficiency (and storage efficiency in the evaluation case), applied and infiltrated depths, advance and recession times are given as output. The BASCAD user interface is now being upgraded, which gives the program a completely different appearance. The simulation core has remained the same, however. It will be issued later in 1996 renamed as BASDEV, together with **a** publication on surface irrigation and two programs on borders (BORDEV) and furrows (FURDEV).

BASIN (Clemmens et al., 1995) basically covers the same input and output options **as**  BASCAD/BASDEV. The difference is that where BASDEV simulates the surface flow and

**47** 

infiltration, BASIN takes the results from graphs (based on the earlier BRDRFLW model (Strelkoff, 1985) and thus can offers more direct calculation options. E.g., in BASIN, a target efficiency *can* be given or a maximum length *can* be calculated, whereas in BASDEV this *can* only be achieved by trial and error (though this *can* be done in a few seconds). Also, BASIN includes options for different advance ratios, which are not available in BASDEV. BASDEV shows graphs, BASIN does not.

**Good** programs specifically for furrows or for borders are not available currently. FISDEV (CIE) on furrows is being upgraded to become FURDEV (along the lines of BASDEV), in which ILRI and CIE collaborate. The same applies to BISDEV becoming BORDEV.

There are a few packages, containing options for all three irrigation methods. One is SURFACE, made by USU, but also coming with FAO Irrigation and Drainage Paper 45 (Walker, 1989). Calculations are based on the volume balance model, using the Kostiakov-Lewis infiltration equation. Options are: fixed flow, cut-back and re-use (where appropriate). Input is a bit cumbersome without assistance and one really has to know how to get the output produced on the screen.

SURMOD (USU), with similar "illegal" versions circulating as SIRMOD, has input screens much similar to SURFACE. A considerable difference is that SURMOD has options for full hydrodynamic computations, zero-inertia or kinematic wave calculations. These three options are an attractive feature of SURMOD. Besides, one *can* simulate cutback flow and blocked-end borders and can handle slopes varying over the field length. Another nice feature is that one sees the surface flow, infiltration and runoff simulated on screen. The previous version has been upgraded recently, with a new user interface and options for surge flow. Unfortunately, the program is still showing problems in usability. File handling is poor, there is little assistance for input questions, no ranges are indicated for the input variables, there is no screen help, and screen output information is limited. More output information can be seen in a separate file. One is easily thrown out of the program, without any message or further guidance.

SRFR (USWCL) is doing much the same **as** SURMOD. The older version was problematic to work with. An upgraded version is working under Windows and has a nice interface. It offers different calculation and operation modes and there are additional options for nonuniform soils and slopes. The program is being finalized to be published later in 1996.

## **4.6 Programs on canal design and flow simulation**

## - *Canal design*

Many spreadsheets and simple small programs have been made all around the world to calculate canal sections, mostly using the **Gauckler-Manning-Strickler** formula. Some of the Dutch programs (which are best known to us) are e.g. PROFILE (TUD), CID (ACL) and LUCANAL (WAU). Programs offer one or more different options: to calculate the discharge for a given section or to design the section for a given discharge and,

sometimes, a given depth/width ratio. CID and LUCANAL can also make longitudinal profiles and do earthwork calculations.

**DORC** (HRW) is specifically for the design of regime canals, for which, under a simple and clear menu, various options are provided. Strangely enough, we have not come across a specific single backwater calculation program, apart from BACKWAT (ILRI) and a small program in the TOOLKIT (EC), although the function is included **in** more complex canal programs like STEADY.

MIDAS (HR Wallingford) is a very nice Windows package, including IDRISI mapping, for full design of irrigation and drainage canal systems at tertiary unit scale. It is a comprehensive program with many possibilities. It is expensive to purchase without special arrangements, and its use needs at least some days of training.

There are only a few programs for structures. Actually, three of them are on the broadcrested weir, all based on the same theory. **FLUME** (Clemmens et al., 1993) is the most comprehensive (original) design program, BCWEIR does the same in a more old-fashioned and limited way, and BCW (USU) only calculates rating curves.

#### - *Canal network flow simulation*

This category includes more complicated programs, which are capable of simulating the flow in canal networks, mostly for branched systems. Input and output *can* differ, but in all cases the minimum output is water depths and discharges in the various canal reaches. One program, STEADY (USU), only does steady flow calculations, all others deal with non-steady flow (sometimes with a steady flow option as well). Nowadays, all non-steady flow programs use the full Saint-Venant equations, numerically solved with the Preissmann scheme. Most programs only deal with sub-critical and non-spatially varied flow.

Some programs can accommodate very large systems, others are limited, but in all programs the system can be made/modified by the user. Virtually all programs only deal with single prismatic cross-sections. Types and numbers of structures that *can* be included vary. In the programs we have seen, flow through/on structures is not hydraulically modelled, but represented by (simple) equations.

The ASCE task committee (now dissolved) on canal models, selected six programs which were discussed at the Hawaii conference (Ritter, 1991; see also Annex **3).** Three of them were considered outdated. The other three were DUFLOW, MODIS and CANAL.

DUFLOW originates from a river flow background and is problematic to handle, particularly in its menu structure, its formulation of the system, and its description of the structures and operations. The program is no longer officially distributed and will be replaced by a new one (SOBEC, now being completed). MODIS is very apt to irrigation systems, with a lot of possibilities. However, it lacks some user-friendliness and is not publicly available. Approximately the same applies to ICSS, which is distributed commercially and not publicly available.

I

I

CANAL (Merkley, 1987) is a friendly and cheap program. It can accommodate only four branches each with nine reaches, each with four turnouts. A new or modified canal system must be run once under a separate menu first, to fill it and to set convenient boundary conditions. Outlet demands and inflow are inputs. Inflow *can* be specified for 12 hours in 5-minute periods. There are three options: pre-set gate settings, manual operation or automatic gate scheduling. The program calculates the required settings of the control structures (cross-regulators) and the actual flows through the outlets (and of course canal discharges and levels). All output can be seen in tabular or graphical form. The peculiar aspect is that control structures (cross regulators) are operated and not the outlets. There now is a new version under Windows (CanalMan) which we have not seen yet .

STEADY (Merkley, 1991) also has the merits of being cheap and user-friendly. It *can*  accommodate much bigger systems than CANAL, which are relatively easy to specify. Its working is largely the opposite of CANAL, however. Input are the specified outlet demands,.and the program calculates gate settings and required flow rates to realize that. Both CANAL and STEADY *can* also be used to check if a system indeed works as it was designed. If not, the design can be modified (by changing the system canals or structures) so as to get the required functioning. Finally, both programs include two small utility programs, one to calculate the flow resistance from given (observed) canal data, the other to determine pump characteristics (which can be inserted in the system).

SIC is a program that has been written about extensively. It has been developed by CEMAGREF, in collaboration with IIMI, to be applied in practice in the IIMI research programme. The program accepts quite extensive systems and has a variety of operational options. System inflow is given and *can* be varied. It *can* work e.g. with settings or target outflows (for both outlets and cross-regulators) as input and then calculate levels, or it works with levels as input and calculates settings. The program has a steady flow mode, which first has to be run to get appropriate boundary conditions. The latest DOS version looks nice and has clear input screens, but the structure is not always logical and needs quite some familiarization time. The program has been calibrated and validated in the field and is indeed being used for various practical purposes, especially in Sri Lanka, Pakistan and Mexico (Kosuth, 1994). A new Windows versions will be ready shortly, particularly making system definition easier. The program is very expensive to purchase when no special arrangements for training and guidance are made.

CAFUMA, initially made by Sogréah with involvement of Preissmann and Cunge, was one of the selected models reviewed by the ASCE task committee on canal models. It was found to be a robust and accurate model with many possibilities, but the (batch) program was lacking user-friendliness and required substantial skills and learning time. Over the recent years, technical abilities, but particularly the interface have been essentially upgraded, in collaboration between the Laboratoire d'H ydraulique de France, California Polytechnic University and the Iowa Institute **of** Hydraulic Research. The latest version, now called CanalCAD, indeed looks good. The demo version (freely obtainable) suggests that the program is easy to handle, with ample error messages and guidance. It can handle systems with up to 50 canal reaches and up to 50 structures per reach. A number of standard structures can be used or the user can define his own structure algorithm in a

separate Fortran file. Target flows or levels can be given as input for the various structures, varying with time with specified time-increment steps and simulation duration. Output of gate settings, levels and **flows** per time and location can be seen in tabular or graphical forms. Yet, as for the other canal programs, it will take some time and training effort to get acquainted with the program. CanalCAD is rather expensive to purchase. The program has been used in practice, e.g. in France and by the Imperial Irrigation District of California. .

Some consultancy firms have in-house programs on canal simulation, which are not publicly available. Some examples are RUBICON (Haskoning, The Netherlands) and ONDA (Halcrow, UK). These are large programs with a wealth of possibilities, in principle only usable by experts being very familiar with the program. **ONDA** (part of the larger HYDRA package) is now being converted, in collaboration with Hydraulics Wallingford, to a more user-friendly and public program.

## **4.7 Programs on irrigation system management**

We mention three programs which can deal with two or more of the various system management tasks: pre-season planning or allocation, in-season monitoring and feed-back and post-season performance assessment. Hydraulic flow simulation is not included. Because the programs deal with a number of aspects, they are quite complicated (though good-looking) and need considerable training to really understand and use them in practice.

The first module of OMIS (Delft Hydraulics, 1994) is for crop planning. For the entire scheme, **as** well as per tertiary unit, crop calendars and other and areas *can* be given **(only**  rice and non-rice as a group), together with basic data and the resulting total requirements can be compared with available water. Easy modification of some input variables will lead to an acceptable cropping plan. Also, crop plans *can* be evaluated against historic hydrological years. Other information obtained are for instance allocation flows in various canals and drought stress for desired periods, crops and locations. Another module then generates operation schedules and this module *can* next be used for the operation period. Based on input of monitoring data from the field, the program revises the schedules and can give operation instructions. **A** final module can be used for either pre-evaluation of a crop plan or schedule or post-evaluation after input of all seasonal operational data. Output concerns for instance a water balance, efficiencies, drought stress and delivery ratios. All results can be seen in direct screen values, graphs, tables or on **GIS** screens. Finally, **OMIS** has a management information component, with management and operation details.

The disadvantage of the program is that the user cannot insert his own system. Also because of the **GIS** component, the consultant has to be hired for that. The program has now been used for schemes in Indonesia, India, Egypt and Nepal, for which the systems are included.

INCA (Makin & Skutsch, 1994) does very much the same **as OMIS,** though with **<sup>a</sup>** completely different screen appearance and menu structure. **It** also includes **a MIS** part.

There is no GIS component and the user can define his own system. The planning/allocation part can accommodate many crops and also gives pre-evaluations of alternative cropping patterns. The monitoring module includes operational schedules, structure settings and feed-back options from the field, to revise the operation. The evaluation component *can* be used in all phases to *see* various performance indicators. The program has ow been used in schemes in Sri Lanka, Bangladesh, Philippines, Jamaica, Thailand and Turkey.

WASAM finally, working under Windows (Kamphuis, 1994), also calculates allocations, but primarily does this for short periods, because it concentrates on the seasonal operation. **Feed** back data from the field, concerning field-wetness, canal flows and rainfall *can* be inserted and operational schedules *can* be revised accordingly. Tables, diagrams and graphs can at **any** moment show the actual situation or the past performance. The program has been used in various countries but particularly for a long time in Thailand, where it **was**  initially developed and where it has now been adopted by Royal Irrigation Department **as**  standard tool for large schemes.

These program are all rather expensive. In all cases, however, special arrangements with the suppliers may be possible; such arrangements usually include training.

#### **4.8 Concluding remarks**

The inventory and the program descriptions presented in this Chapter are only provisional. Due to time restrictions it was not possible, at this stage, to check the above remarks on some programs with the program developers. We therefore make the proviso that the discussions are limited to our own experience with the programs, supported by program documentation and other literature.

Of many programs, we only know the names **as** yet, and full information has still to be collected, and programs must be tested, evaluated and compared. On some of the programs listed in Table 4.4, there is more information in IRRISOFT or in the proceedings of the mentioned meetings (Annex **3).** It was agreed during the workshop that **ILRI,** ICID and IRRISOFT will further exchange information, to make the inventories identical as much as possible.

Table **4.4** also shows that only a few institutions have produced more than a few programs. A list with addresses of these organizations was given in the first **ILRI**  inventory (Lenselink & Jurriëns, 1993) and has not really changed much. Further information can be obtained there.

## **References**

**Bos, M.G.,** J. **Vos** & **R.A. Feddes, 1996. CRIWAR 2.0** - **a simulation model on crop irrigation water requirements.** ILRI **publication** *46,* **ILRI, Wageningen, The Netherlands. 117 p.** (+ **disk)** 

- Clemmens, A.J., M.G. Bos & J.A. Replogle, **1993.** FLUME design and calibration of long-throated measuring flumes. ILRI publication **54,** ILRI, Wageningen, The Netherlands. **123** p. (+ disk)
- Clemmens, A.J., A.R. Dedrick & R.J. Strand, **1995.** BASIN, a computer program for the design of levelbasin irrigation systems, version 2.0. WCL report 19, US Water Conservation Laboratory, Phoenix, USA. **58** p. (+ disk)
- Delft Hydraulics, **1994.** OMIS training module a model package for irrigation management. Delft HydraulicsIDHV, Delft, The Netherlands. **149** p.
- Jurriëns, M. & K.J. Lenselink, **1992.** User-oriented irrigation software for microcomputers. In: Annual report **1992, ILRI,** Wageningen: **41-51**
- Jurriëns, M., 1993. Computer programs for irrigation management the state of the art. ODU Bulletin 27. HR Wallingford: **4-6**
- Jurriëns, **M., 1994.** Overview of practical irrigation software. **ITIS** Network Newsletter vol. **1** no. **1,** IIMI, Colombo: **13-15**
- Kamphuis, J.J., **1994.** WASAM water allocation scheduling and monitoring Reference manual. MS Windows version - ICCAI issue. Euroconsult bv, Arnhem, The Netherlands and Royal Irrigation Department, Khon Kaen, Thailand. **87** p.
- Kosuth, P., **1994.** Application of a simulation model (SIC) to improve irrigation canal operation: examples **in Pakistan** and Mexico. In: Irrigation water delivery models, Proceedings of the FAO expert consultation, Rome, **4-7** October **1993.** Water report **2,** FAO, Rome, Italy: pp. **241-249**
- Lenselink, K.J. & **M.** Jurriëns, **1993.** *An* inventory of irrigation software for microcomputers. Special report, ILRI, Wageningen. **172** p.
- Makin, I.W. & J.C. **Skutsch, 1994.** Software for management of irrigation systems. In: Imgation water delivery models, Proceedings of the FAO expert consultation, Rome, **4-7** October **1993.** Water report **2,** FAO, Rome, Italy: pp. **135-151**
- Merkley, G.P., **1987.** User manual for the Pascal version of the USU main system hydraulic model. **WMS**  report **75,** Utah State University, Logan, USA. **109 p.**
- Merkley, G.P. **1991.** Users manual steady-state canal hydraulic model version **2.20.** Utah State University, Logan, USA. **110** p.
- Ritter, W.F., **1991.** Imgation and drainage. Proceedings of the **1991** National conference, Honolulu, Hawaii, July **22-26, 1991.** ASCE, New York, USA. **821** p.
- Smith, M., 1992. CROPWAT, a computer program for irrigation planning and management. Irrigation & Drainage Paper **46,** FAO, Rome, Italy. **126** p. (+ disk)
- Strelkoff, **T., 1985.** BRDRFLW: a mathematical model of border irrigation. USDA-ARS # **29,** Phoenix, USA. **104 p.** (+ disk)
- Walker, W.R., 1989. Guidelines for designing and evaluating surface irrigation systems. Irrigation & Drainage Paper **45,** FAO, Rome, Italy. **137** p.

Abbreviations in column 'Info#':

**BIDRICO2** 

UdU

92/93

 $IC2$ 

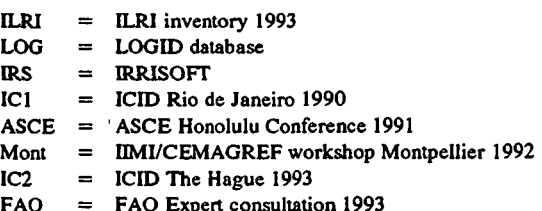

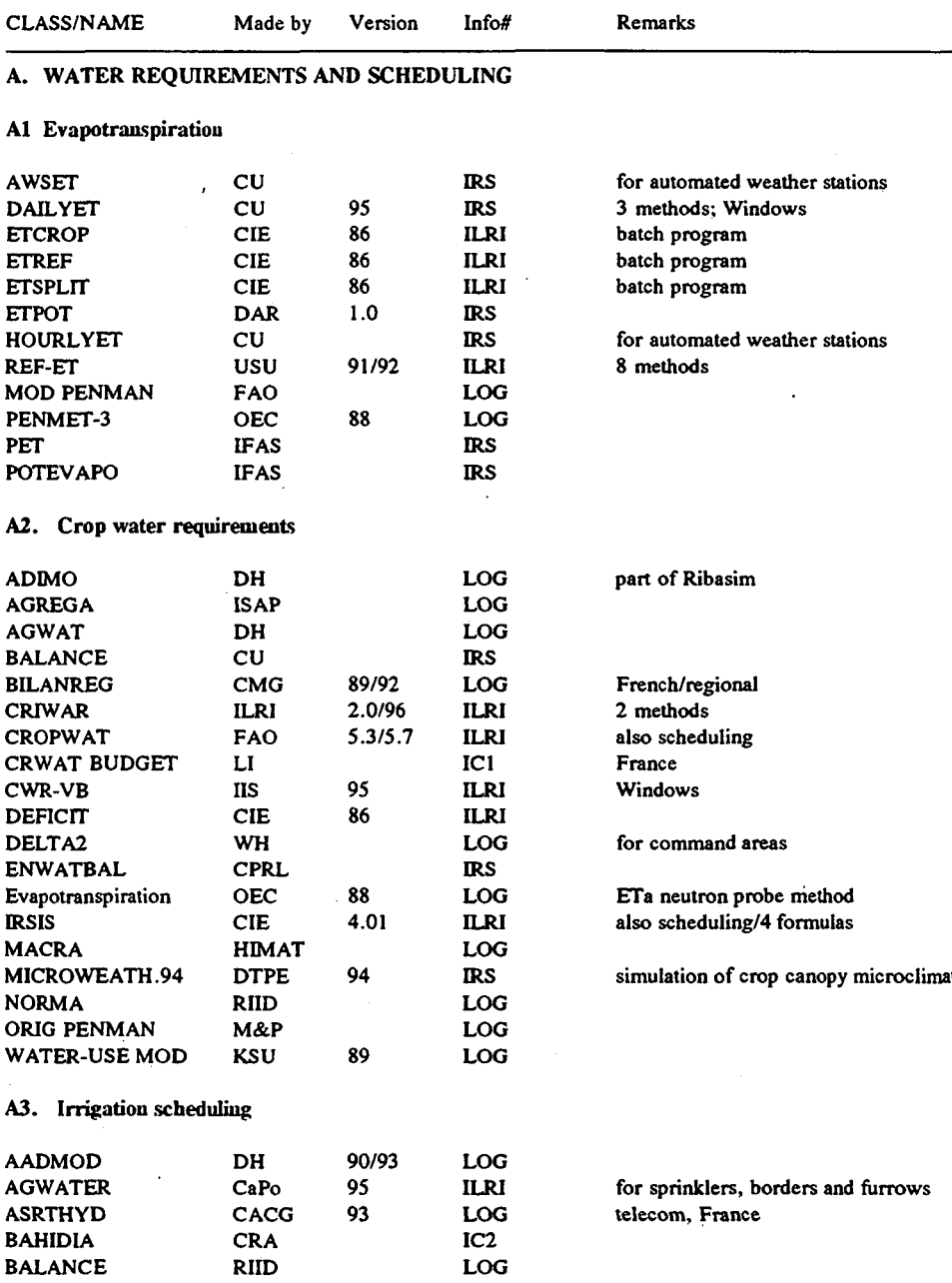

ate

field level

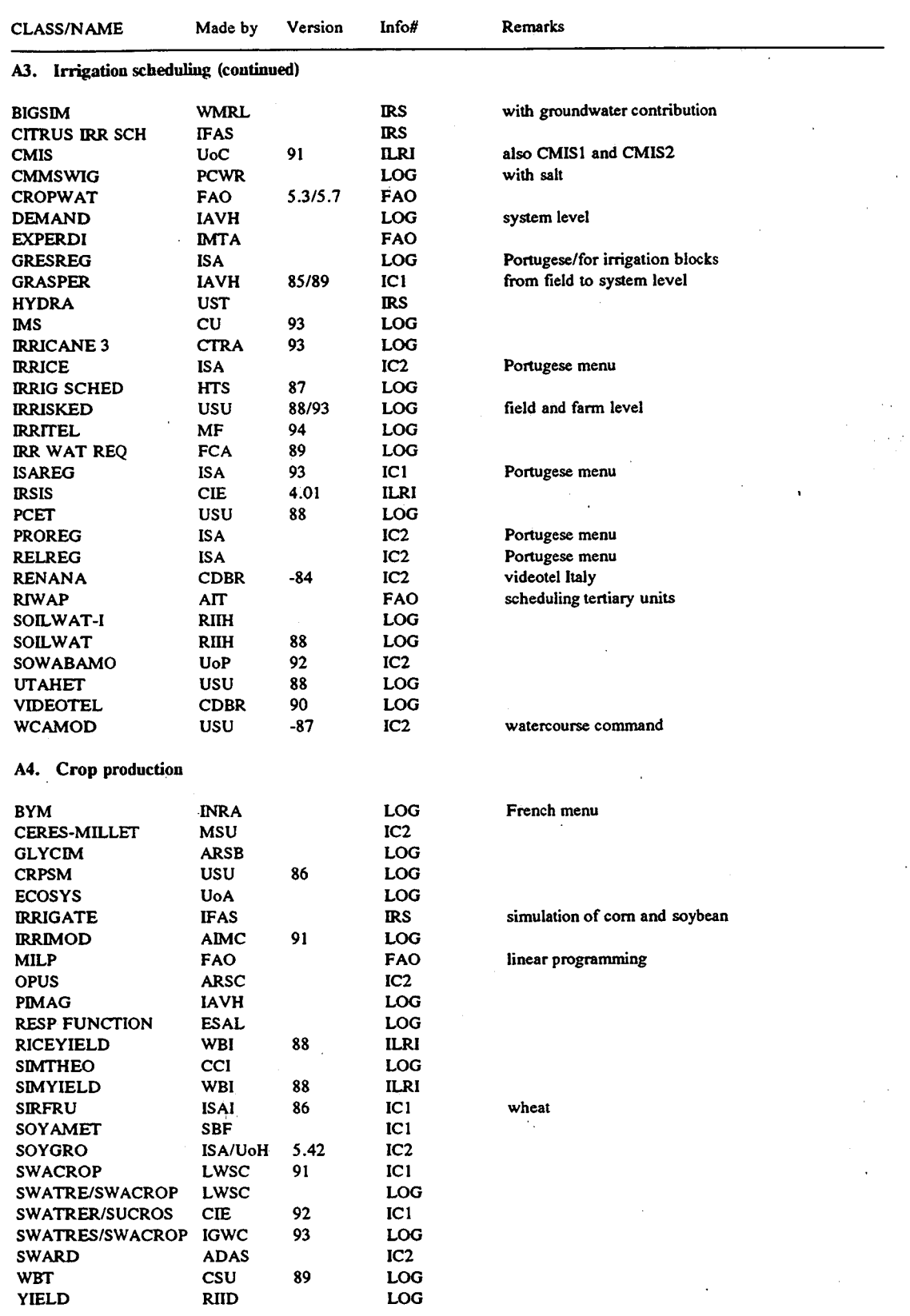

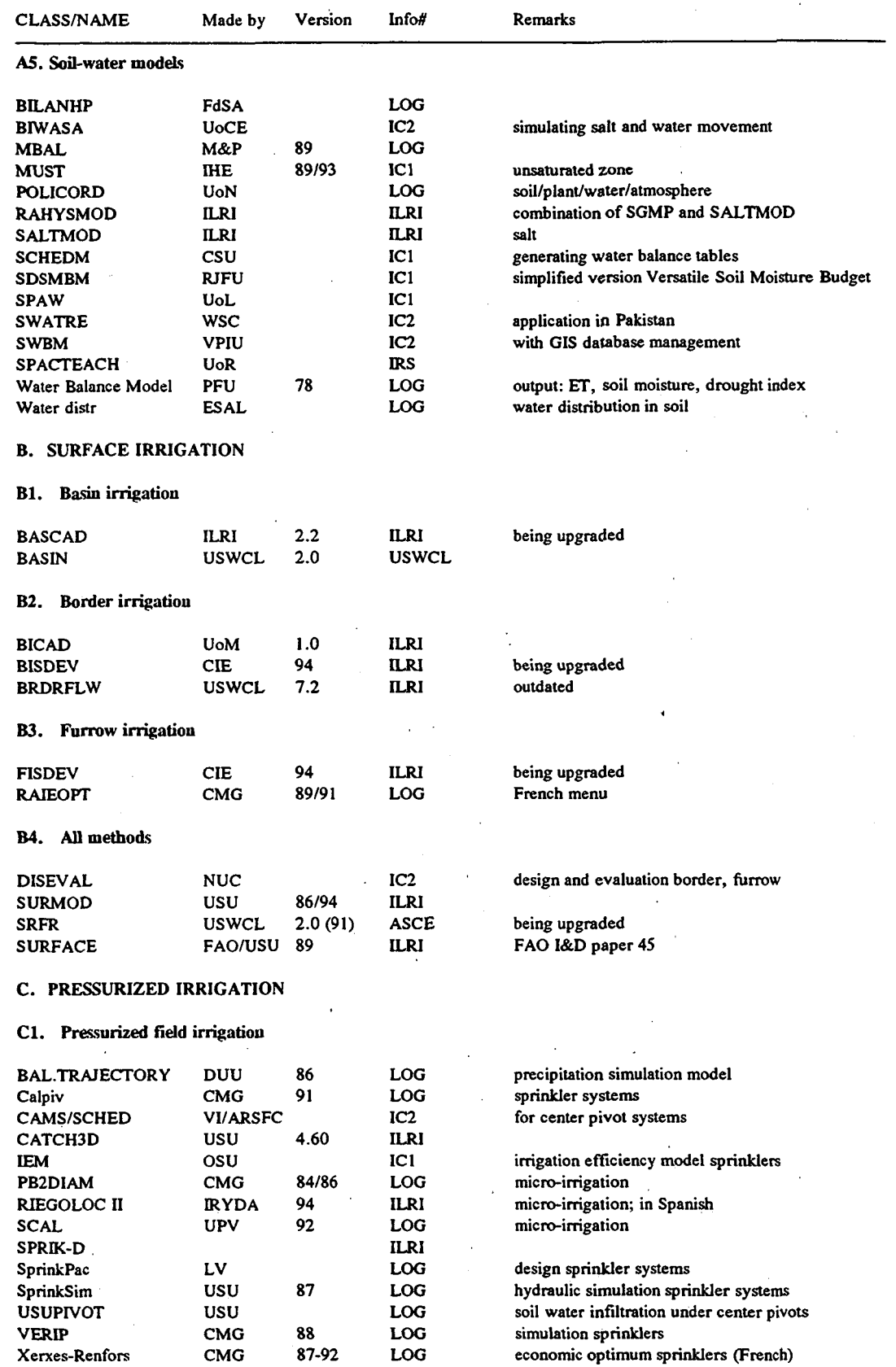

economic optimum sprinklers (French)

 $\cdot$ 

I

Xerxes-Renfors

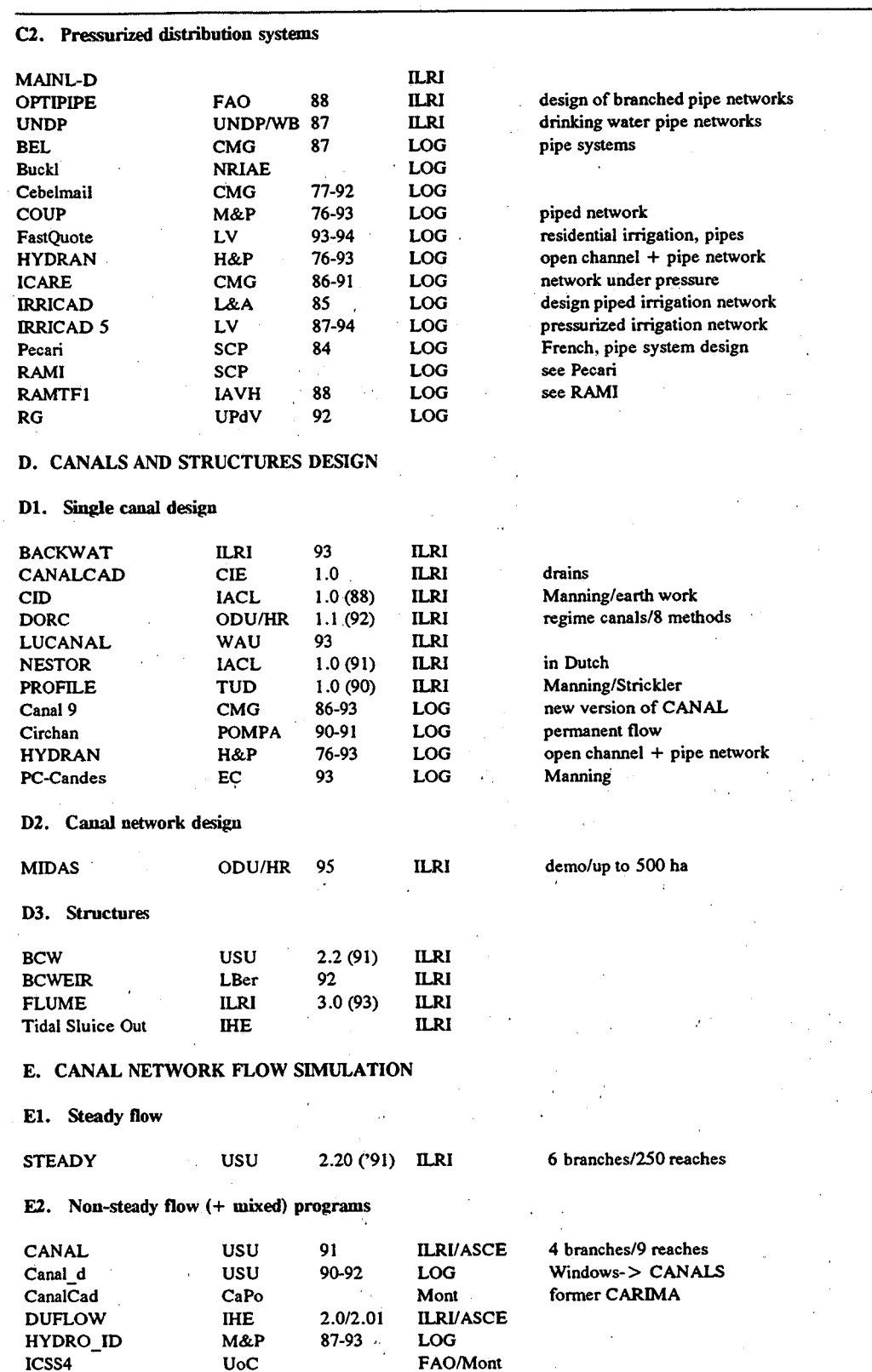

ASCE/Mont

 $\sim$ 

FAO

not available (private)

Info#

Version

**CLASS/NAME** 

**MODIS** 

Mistral

TUD

**IWASRI** 

 $\ddot{\phantom{a}}$ 

Made by

Remarks

# 56

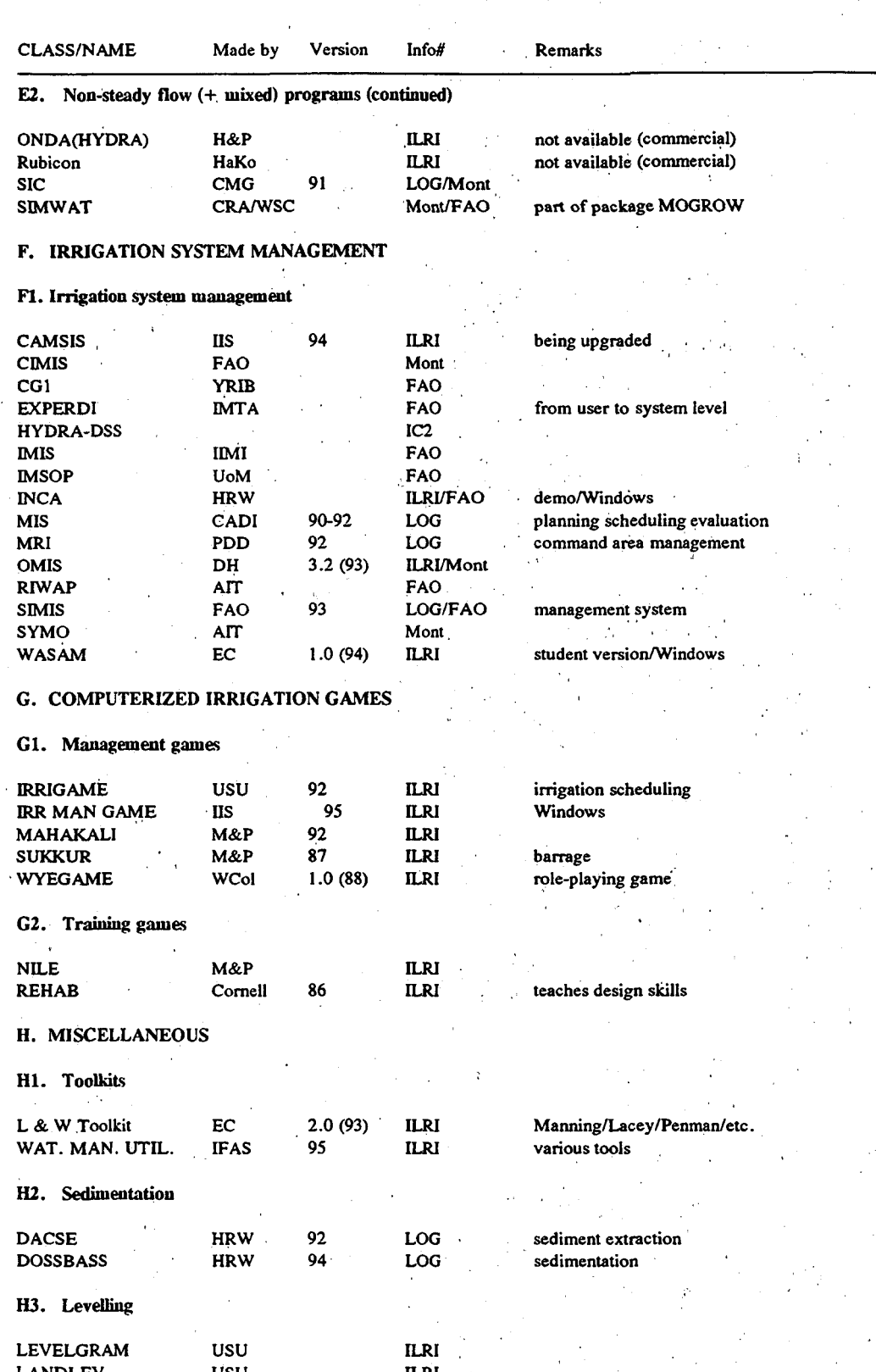

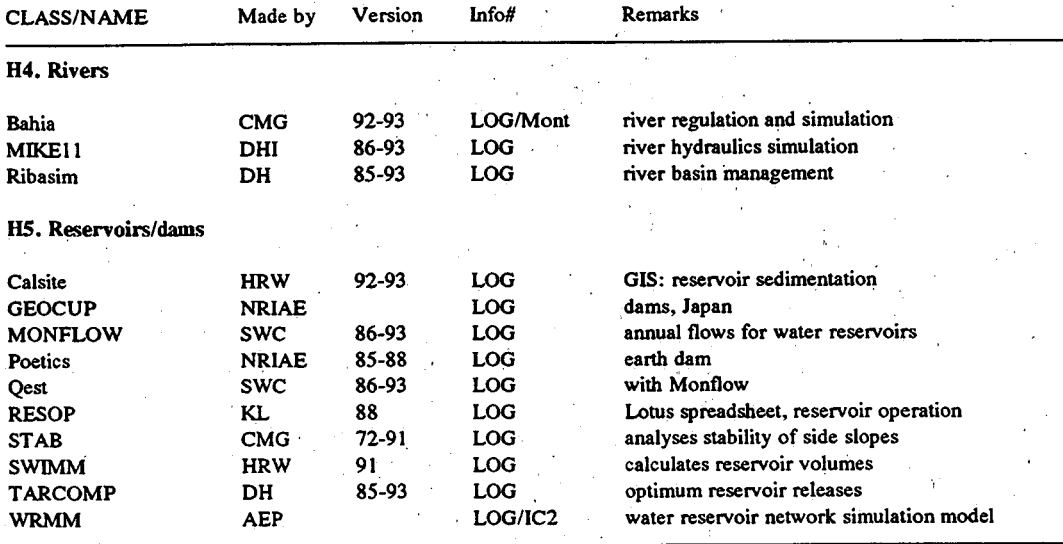

 $\bar{\theta}$  $\overline{1}$ 

ù,

**ACRONYMS used** for 'Made by'

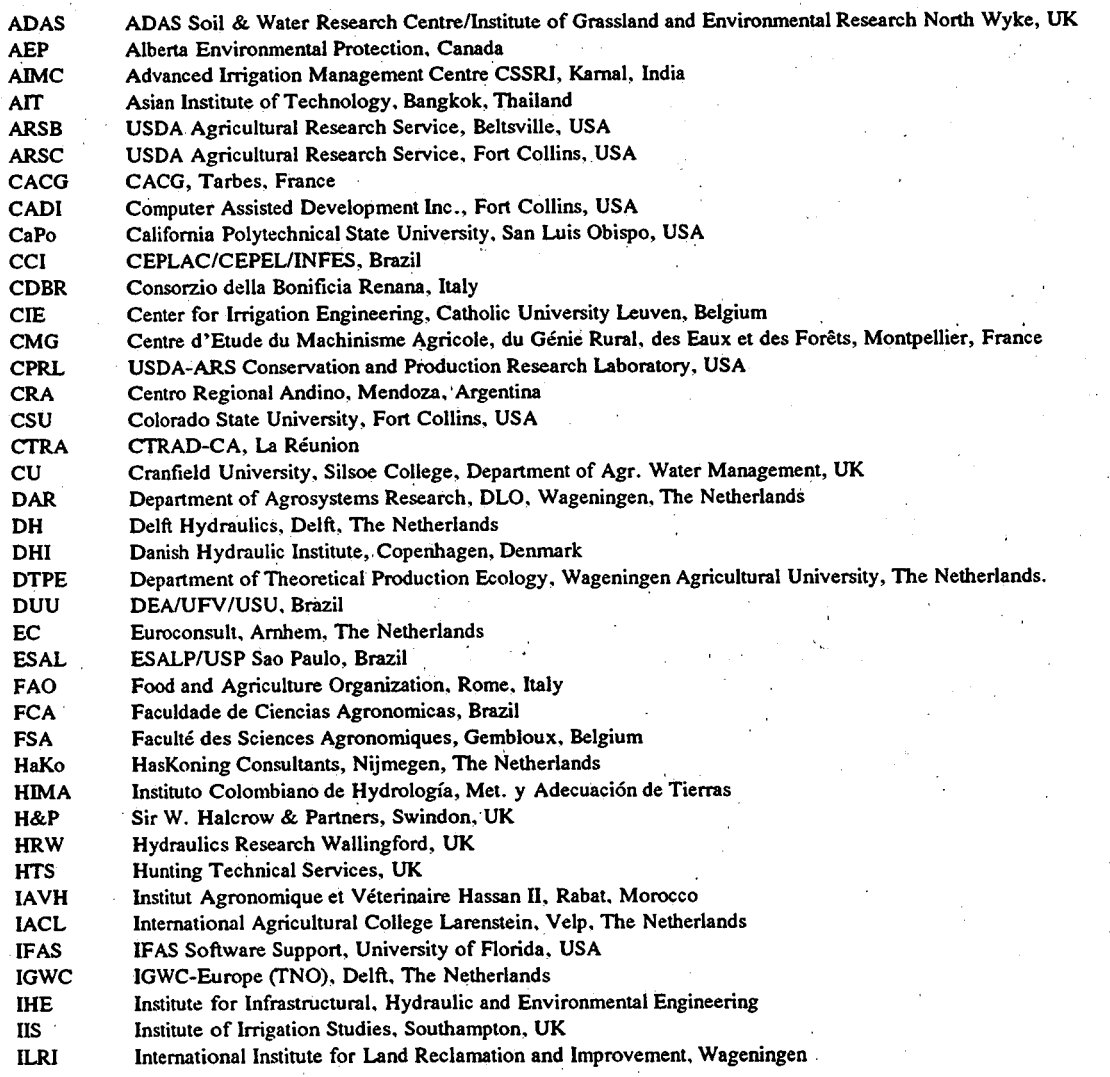

#### **ACRONYMS** (Continued)

**IMTA** Instituto Mexicano de Tecnología del Agua, Cuernavaca, Mexico Institut National des Recherches Agronomiques, Paris, France **INRA IRYDA** Instituto Nacional de Reforma y Desarollo Agrario, MMadrid, Spain **ISA** Instituto Sperimentale Agronomico, Bari, Italy **ISAP** Instituto Superior de Agronomia, Lisbon, Portugal **IWAS** IWASRI, Lahore, Pakistan KL. Klohn Leonoff, Canada KSU Kansas State University, USA  $1.8A$ C. Loth & Associate, Italy Louis Berger International **L**Ber Laboratoire INRA associé a la Chaire de Bioclimatologie de l'INAPG U Agricultural University Wageningen/W. Staring Centre, The Netherlands LWSC Lincoln Ventures Ltd., New Zealand LV **MF** Meteo France M&P Sir M. MacDonald & Partners, Cambridge, UK Michigan State University, East Lansing, USA **MSU** National Research Institute for Agricultural Engineering, Tsukubashi, Japan **NRIAE NUC** National University of Cuyo, Argentina **OEC** OSU-EMPRABA-CNPH, Brazil Oregon State University, Corvallis, USA **OSU PCWR** Pakistan Council of Research in Water Resources **PDD** Planning and Development Division, Pakistan Pelotas Federal University, Brazil PFU Rio de Janeiro Federal University, Brazil **RJFU** Research Institute for Irrigation and Drainage, Bulgaria **RIID** Research Institute for Irrigation, Hungary **RIIH SBF** Station de Bioclimatologie France **SCP** Société du Canal de Provence, France **SWC** Saskatchewan Water Corporation, Canada TU Texas A&M University, Baton Rouge, USA **TUD** Technical University, Delft, The Netherlands Universita de Udine, Italy UdU University of Alberta, Canada **UoA UoCa** University of Calgary, Canada University of Colorado, USA **UoC**  $UoCE$ University of Cairo, Egypt **UoH** University of Hohenheim, Germany UoL Univetsity of Ljubljana, Yugoslavia University of Melbourne, Australia **UoM** University of Naples Federico II, Italy **UoN** University of Perugia, Italy UoP  $H_0R$ University of Reading, UK United Nations Development Program **UNDP** UPV Universidad Polytécnica de Valencia, Spain **UST** Universita degli Studio di Trento, Italy **USWCL** United States Water Conservation Laboratory, Phoenix, USA Utah State University, Logan, USA **USU** VI Valmont Industries, USA **VPIU** Virginia Polytechnical Institute and State University, USA **WBI** World Bank, New Delhi, India Wye College, Ashfort, UK **WCo** Winand Staring Centre, Wageningen, The Netherlands **WSC** Valmont Industries/Agricultural Research Service Fort Collins, USA **VI/ARSFC** WH WAPDA/Harza International, Pakistan Water Management Research Laboratory, Fresno, USA **WMRL** Yelllow River Irrigation Bureau, China **YRIB**